Документ под ИНЦОСТЕРСТВО НАУКИ И ВЫСШЕГО ОБРАЗОВАНИЯ РОССИЙСКОЙ ФЕДЕРАЦИИ Дата подписания: 26.**Федерылы́ное государс**|твенное автономное образовательное учреждение **высшего образования** 10730ffe6b1ed036b744b6e9d97700b86**f5d4d7<sub>d</sub>eдов</mark>ательский технологический университет «МИСИС» Новотроицкий филиал** Информация о владельце: ФИО: Котова Лариса Анатольевна Должность: Директор филиала Уникальный программный ключ:

## Аннотация рабочей программы дисциплины

# **Персональная эффективность**

Закреплена за подразделениемКафедра гуманитарных и социально-экономических наук (Новотроицкий филиал)

Направление подготовки 09.03.03 Прикладная информатика

Профиль Прикладная информатика в технических системах

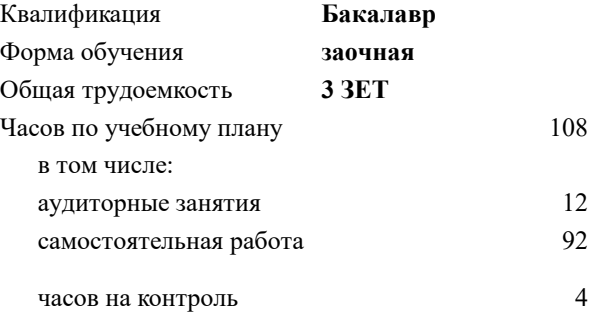

зачет 4 Формы контроля на курсах:

#### **Распределение часов дисциплины по курсам**

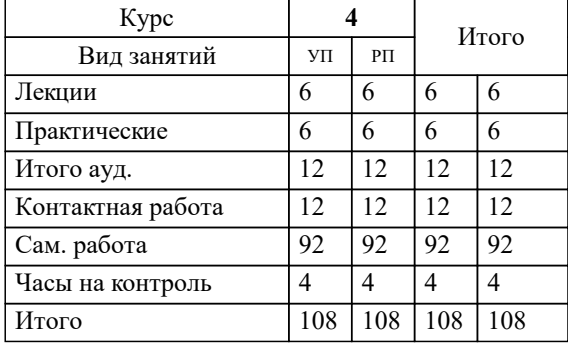

#### **1. ЦЕЛИ ОСВОЕНИЯ**

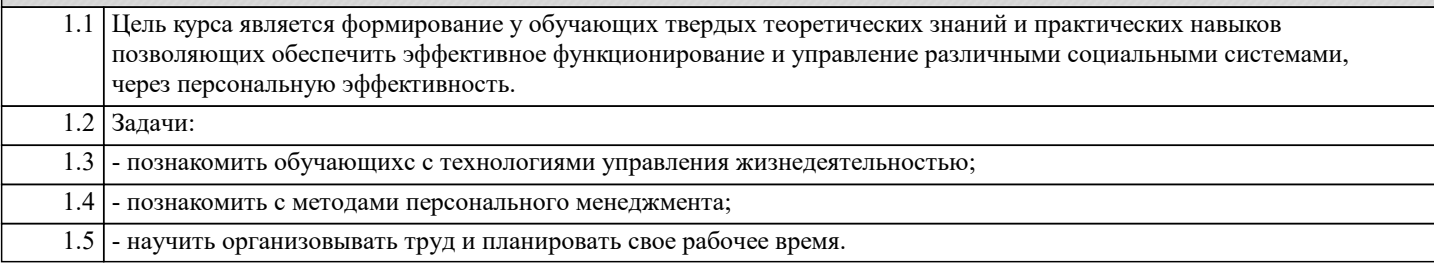

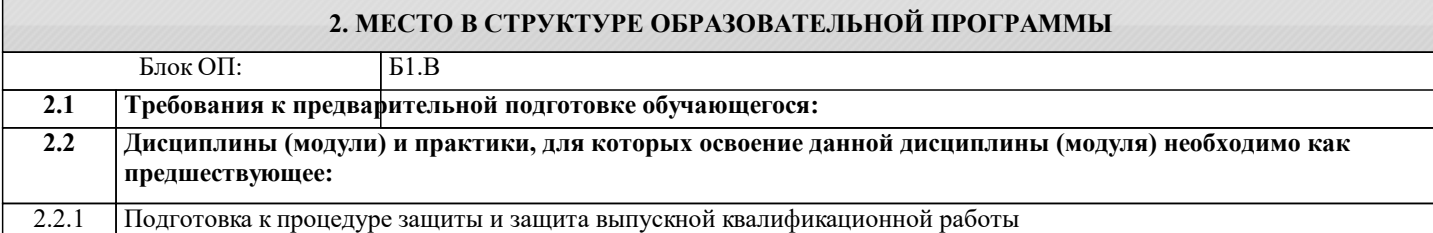

### **3. РЕЗУЛЬТАТЫ ОБУЧЕНИЯ ПО ДИСЦИПЛИНЕ, СООТНЕСЕННЫЕ С ФОРМИРУЕМЫМИ КОМПЕТЕНЦИЯМИ УК-9: Способен использовать базовые дефектологические знания в социальной и профессиональной сферах Знать:** УК-9-З1 базовые дефектологические термины и компоненты инклюзивной компетентности

**УК-6: Способен управлять своим временем, осознавать необходимость, выстраивать и реализовывать траекторию саморазвития на основе принципов образования в течение всей жизни**

**Знать:**

УК-6-З1 методы управления временем, выстраивания и реализации траектории саморазвития в соответствии с принципами образования

#### **УК-9: Способен использовать базовые дефектологические знания в социальной и профессиональной сферах Уметь:**

УК-9-У1 применять базовые дефектологические знания в социальной и профессиональной сферах

**УК-6: Способен управлять своим временем, осознавать необходимость, выстраивать и реализовывать траекторию саморазвития на основе принципов образования в течение всей жизни**

**Уметь:**

УК-6-У1 управлять своим временем, выстраивать и реализовывать траекторию саморазвития на основе принципов образования

#### **4. СТРУКТУРА И СОДЕРЖАНИЕ**

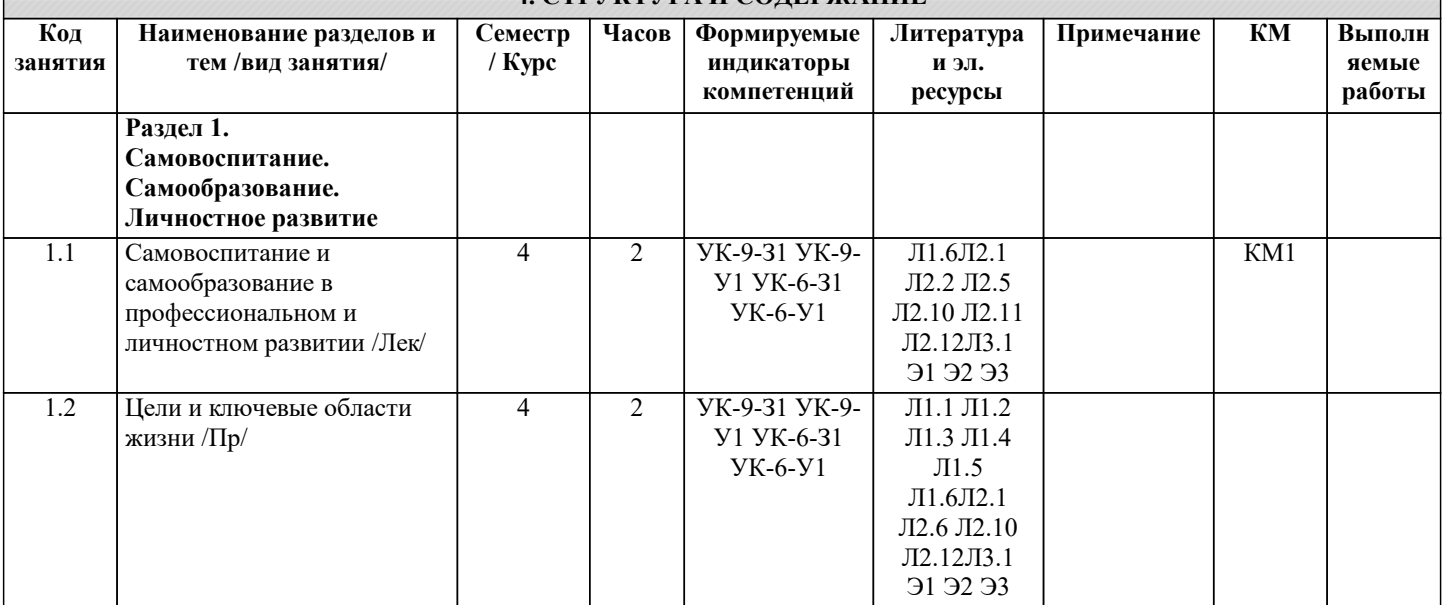

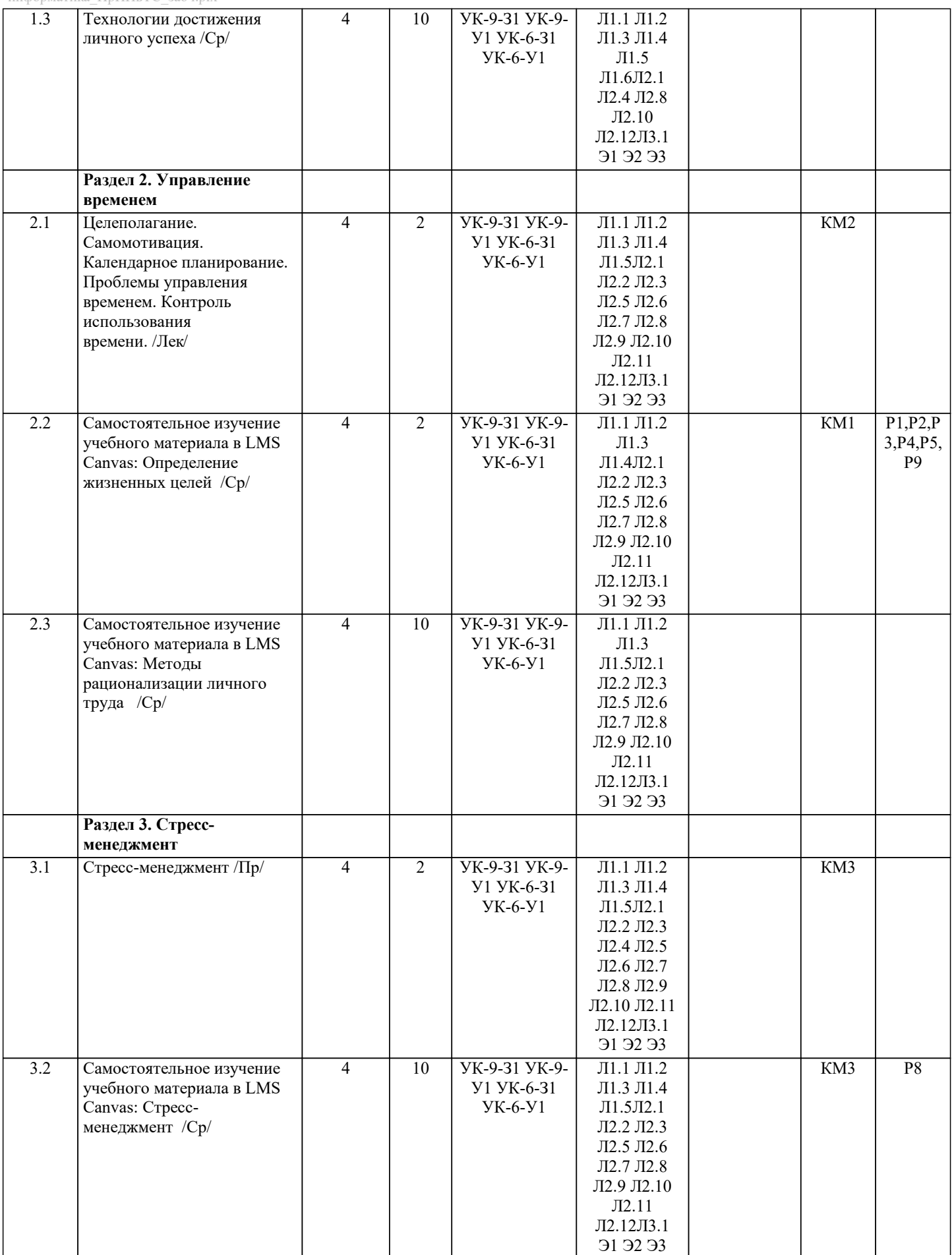

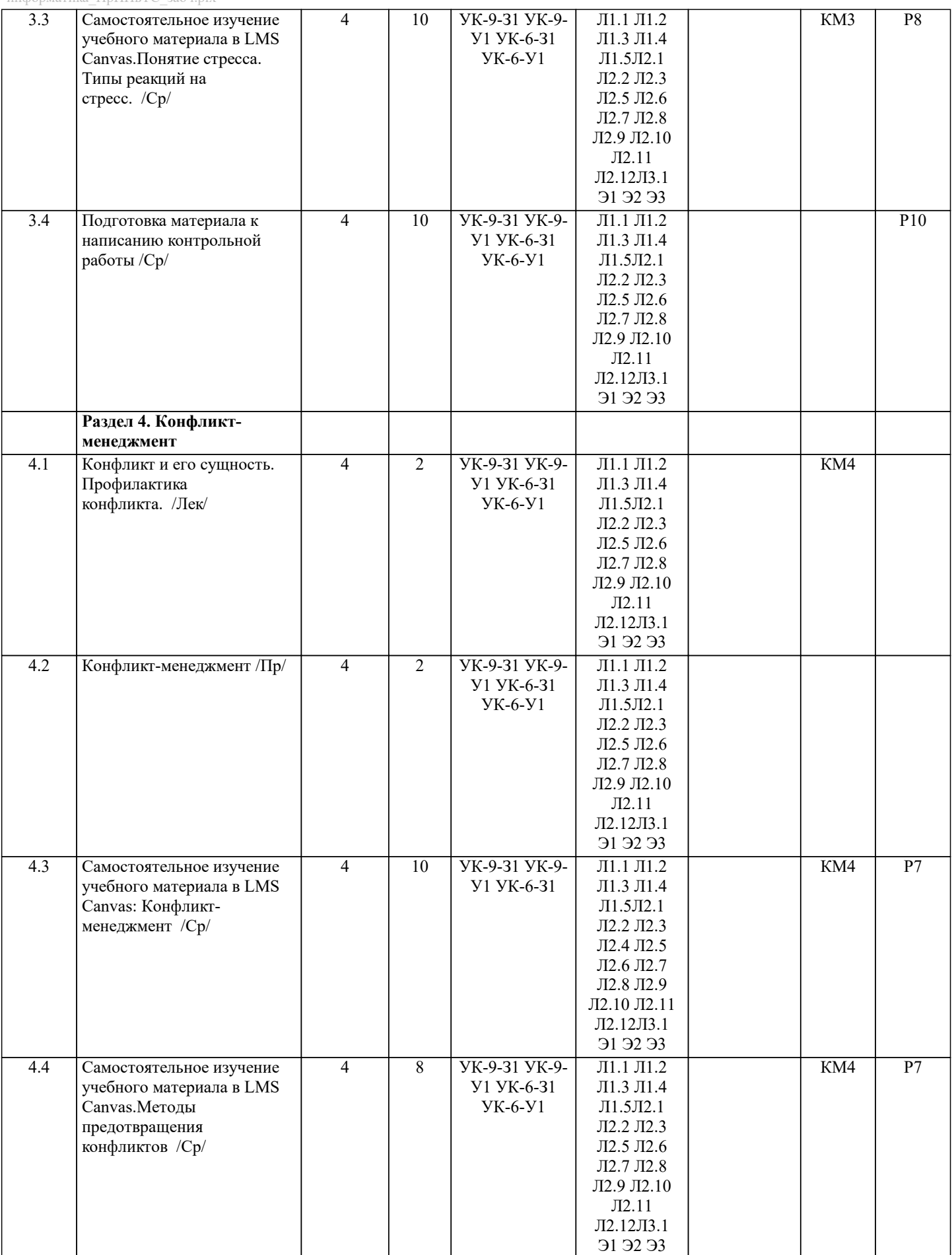

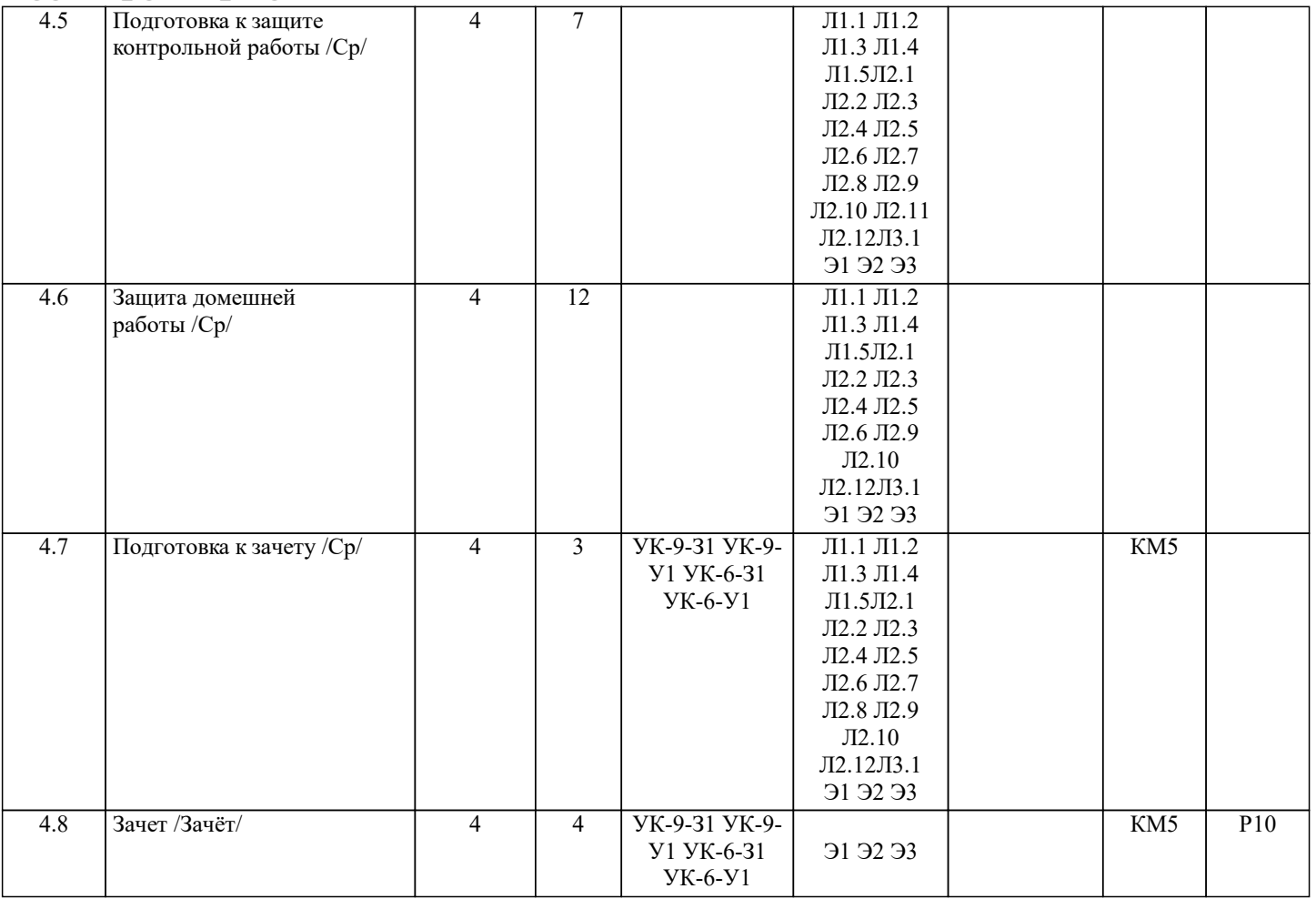